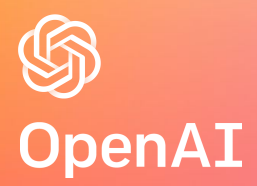

# Towards Agile Development of Efficient Deep Learning Operators

OpenAI Research Acceleration Team Presenter: Keren Zhou

## Deep Neural Networks (DNNs)

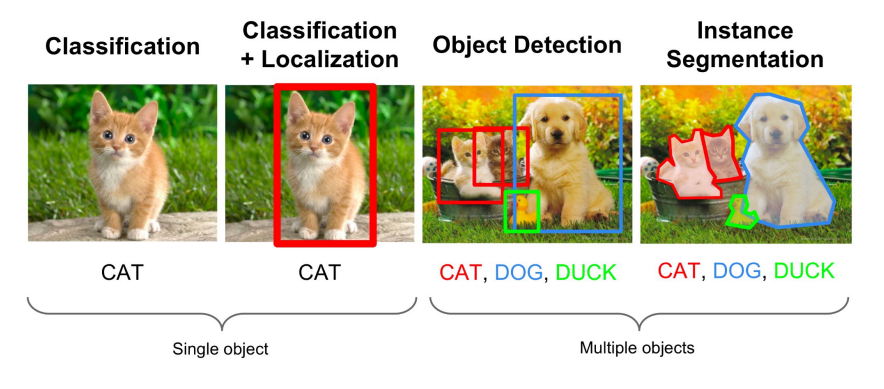

#### Computer Vision

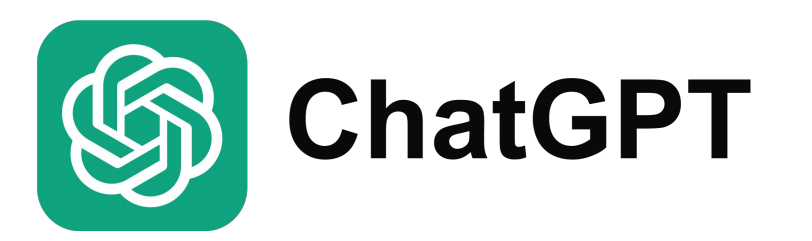

#### Natural Language Processing Natural Language Processing Speech Recognition

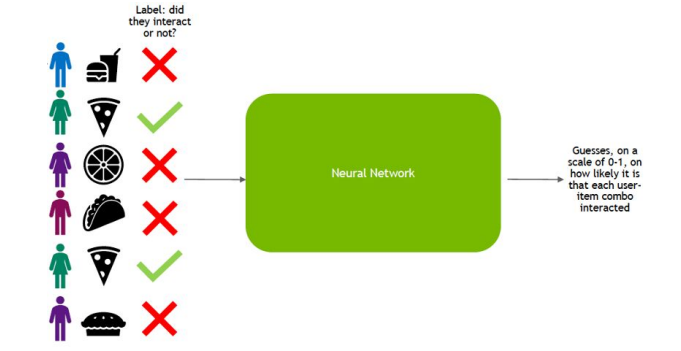

#### Recommendation Systems

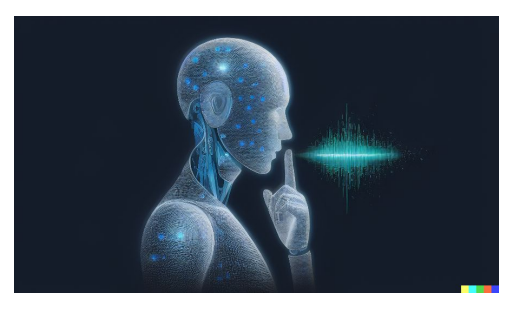

#### *Image sources*

*https://chaosmail.github.io/deeplearning/2016/10/22/intro-to-deep-learning-for-computer-vision/ https://towardsdatascience.com/language-translation-with-rnns-d84d43b40571*

*https://medium.com/@ageitgey/machine-learning-is-fun-part-6-how-to-do-speech-recognition-wi th-deep-learning-28293c162f7a*

*https://developer.nvidia.com/blog/how-to-build-a-winning-recommendation-systempart-2-deep-learning-for-recommender-systems/*

 $a =$  torch.randn $(64, 32)$  $b =$  torch.randn(32, 64)  $c =$  torch.randn(64, 64)  $d = \text{torch.mm}(a, b)$  $e = c + d$ 

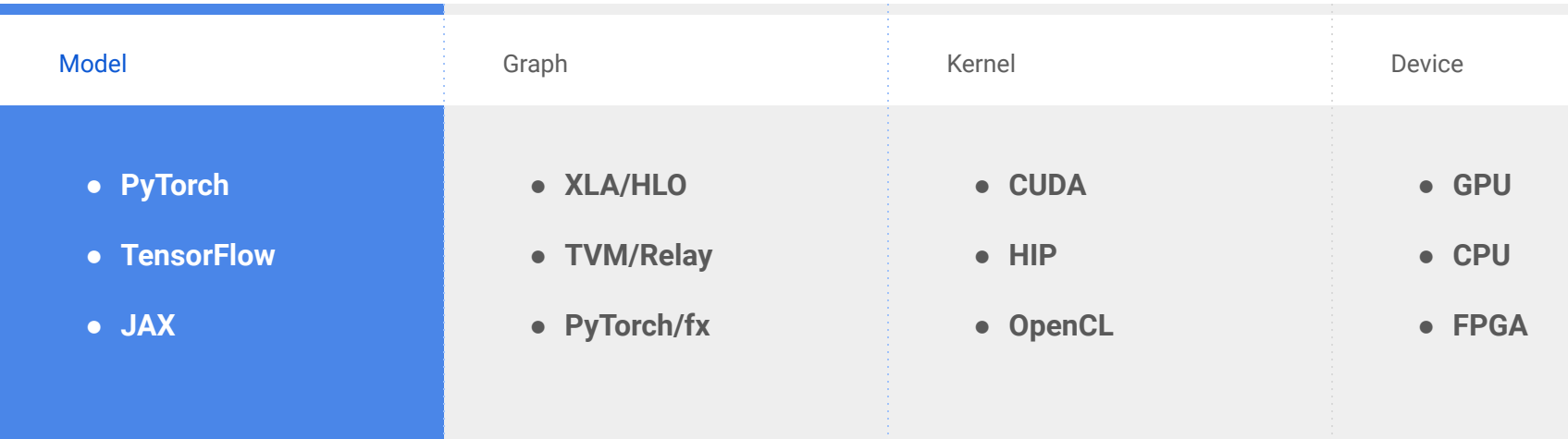

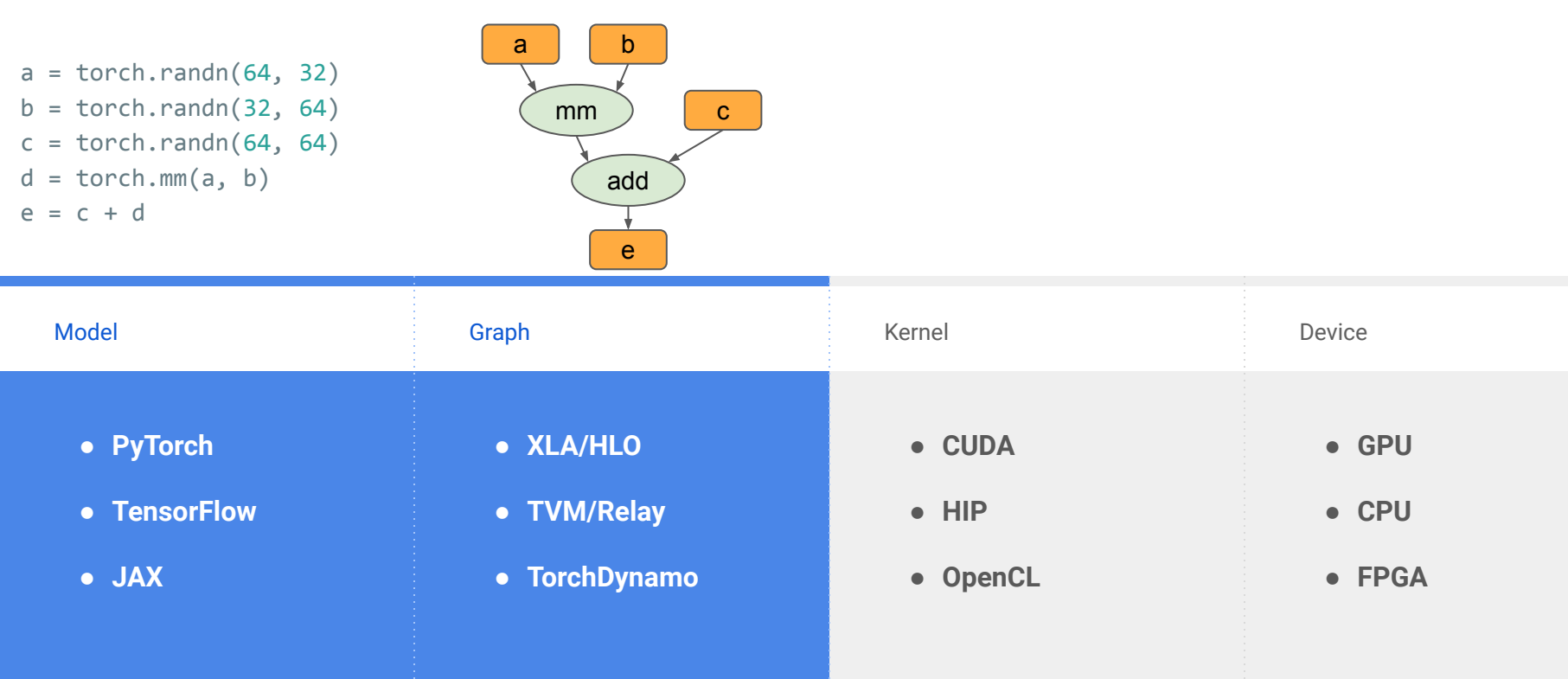

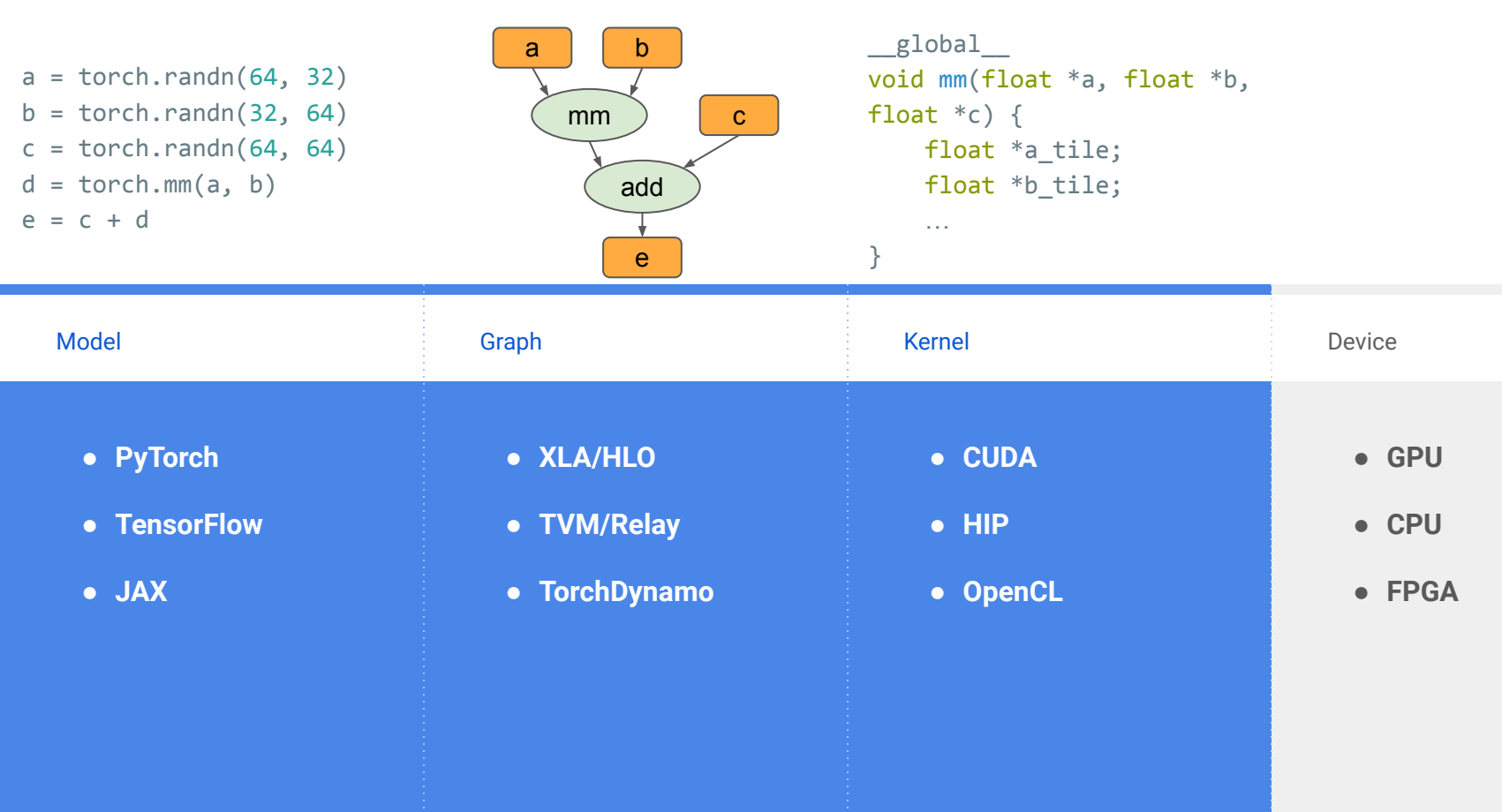

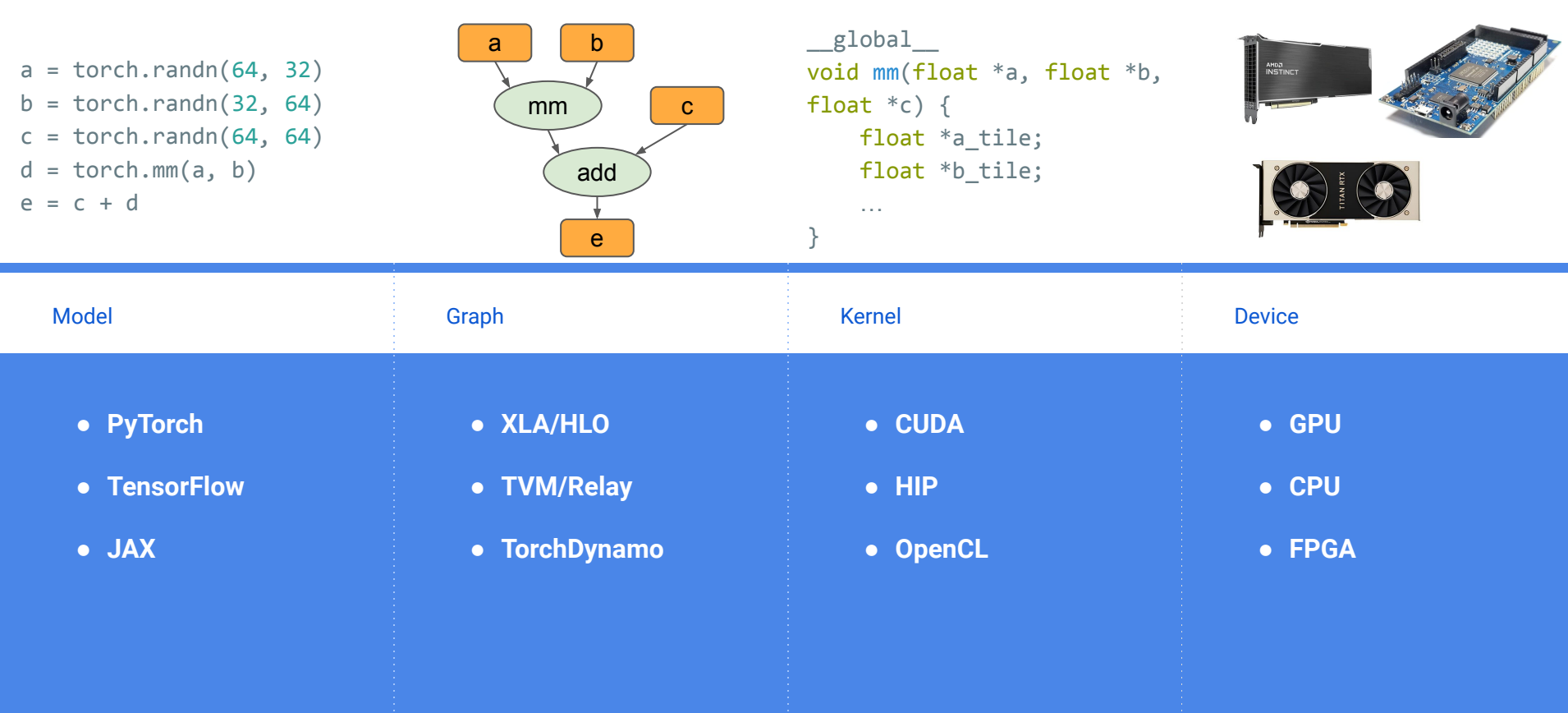

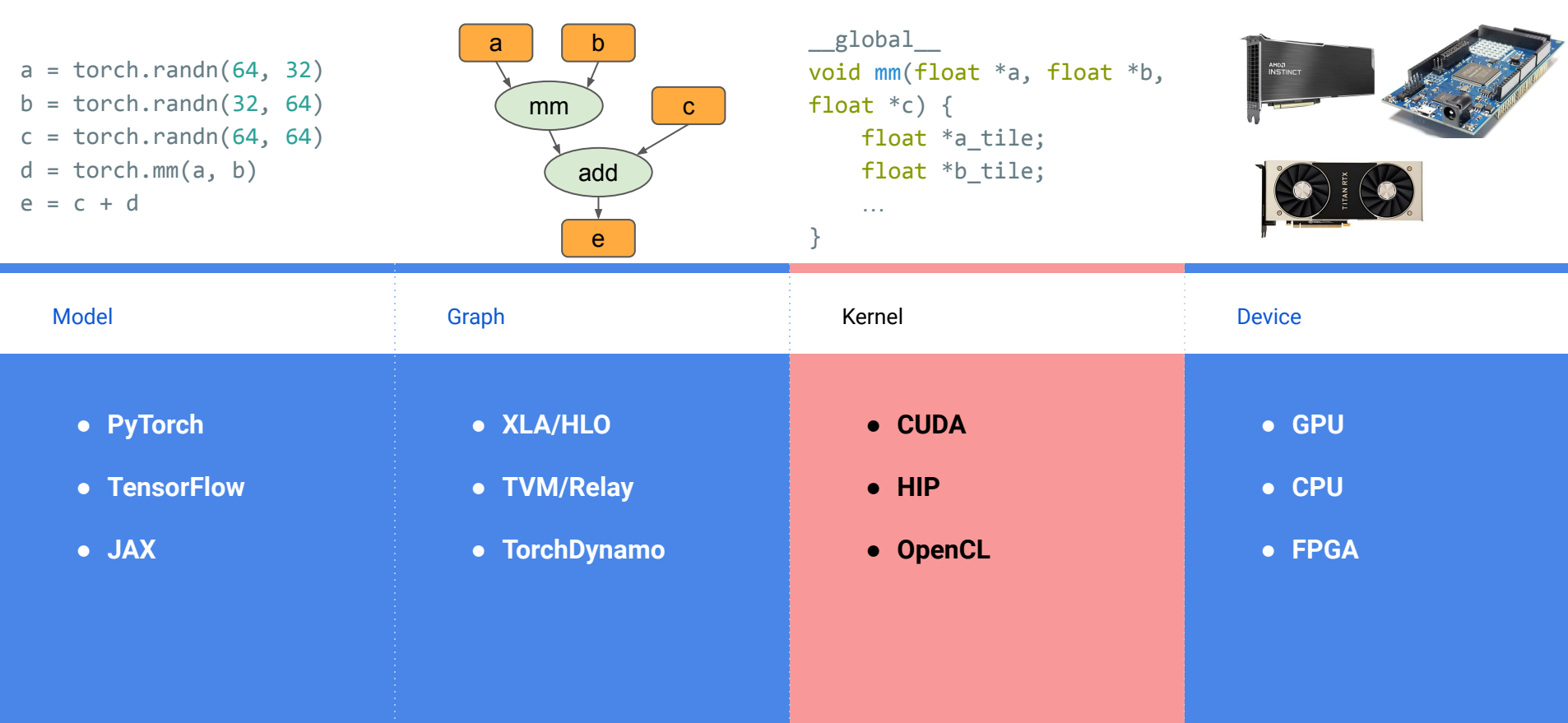

# A Large Number of Tensor Operators

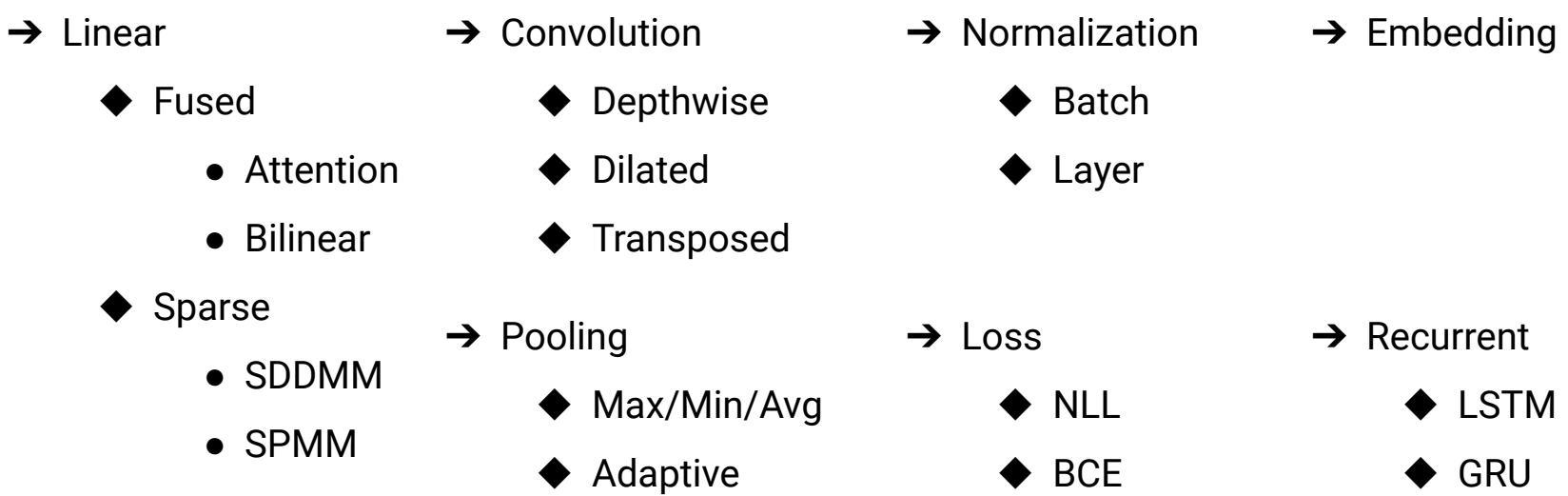

# Thousands of Operators in PyTorch and TensorFlow

# Various Data Types

 $\rightarrow$  Common tensor data types

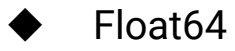

- Float<sub>32</sub>
- Float<sub>32</sub>
- Float16
- BFloat16
- $Int64$

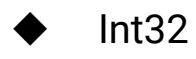

 $Int16$ 

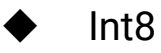

**Bool** 

For performance critical kernels: #Implementations ≈ #Data types ✕ #Kernels

# Handwritten Code

**→ Low** flexibility

- Fine-tune for every shape/data type/algorithm
- **Employ assembly instructions**

➔ **High** performance

◆ …

◆ …

- Apply sophisticated instruction/operator scheduling
- Simplify code

# Handwritten Code is a Pain

 $\rightarrow$  For the company

- ◆ Hard to hire new Machine Learning Engineers
- Difficult to maintain libraries
- $\rightarrow$  For the researchers
	- A black box
		- They want to understand how kernels work
		- They want to fast validate new ideas at scale

# Python-like Code

- ➔ **High** flexibility
	- Build upon existing operators
	- No need to recompile
- ➔ **Low** performance

◆ …

◆ …

- Not fine-tuned for specific shapes
- Intermediate memory movement

Can we design a language to achieve both high performance and flexibility?

# **Triton** A Programming Model for the Next Generation Deep Learning Systems

# Programming Models for DNNs

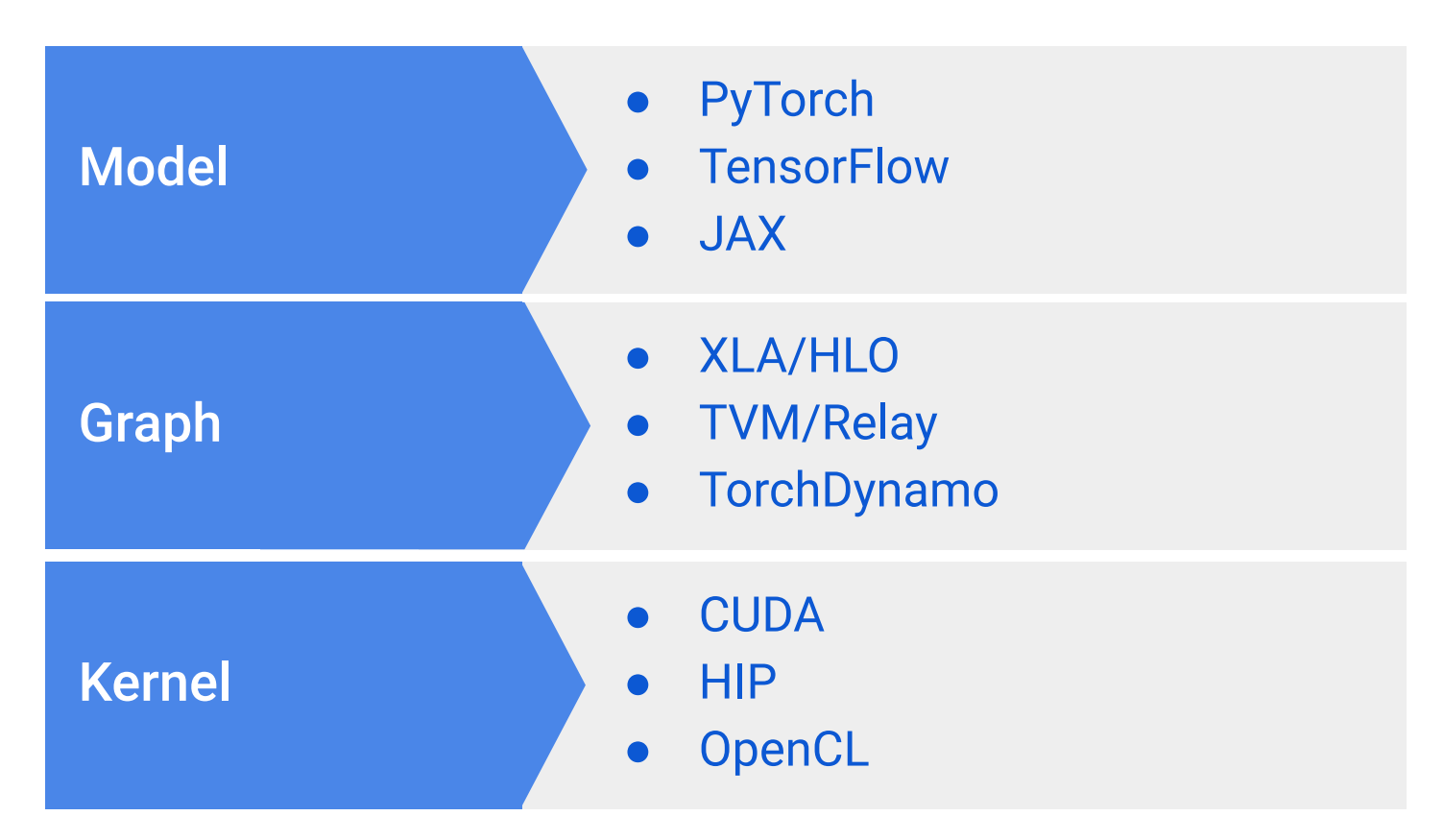

# Programming Models for DNNs

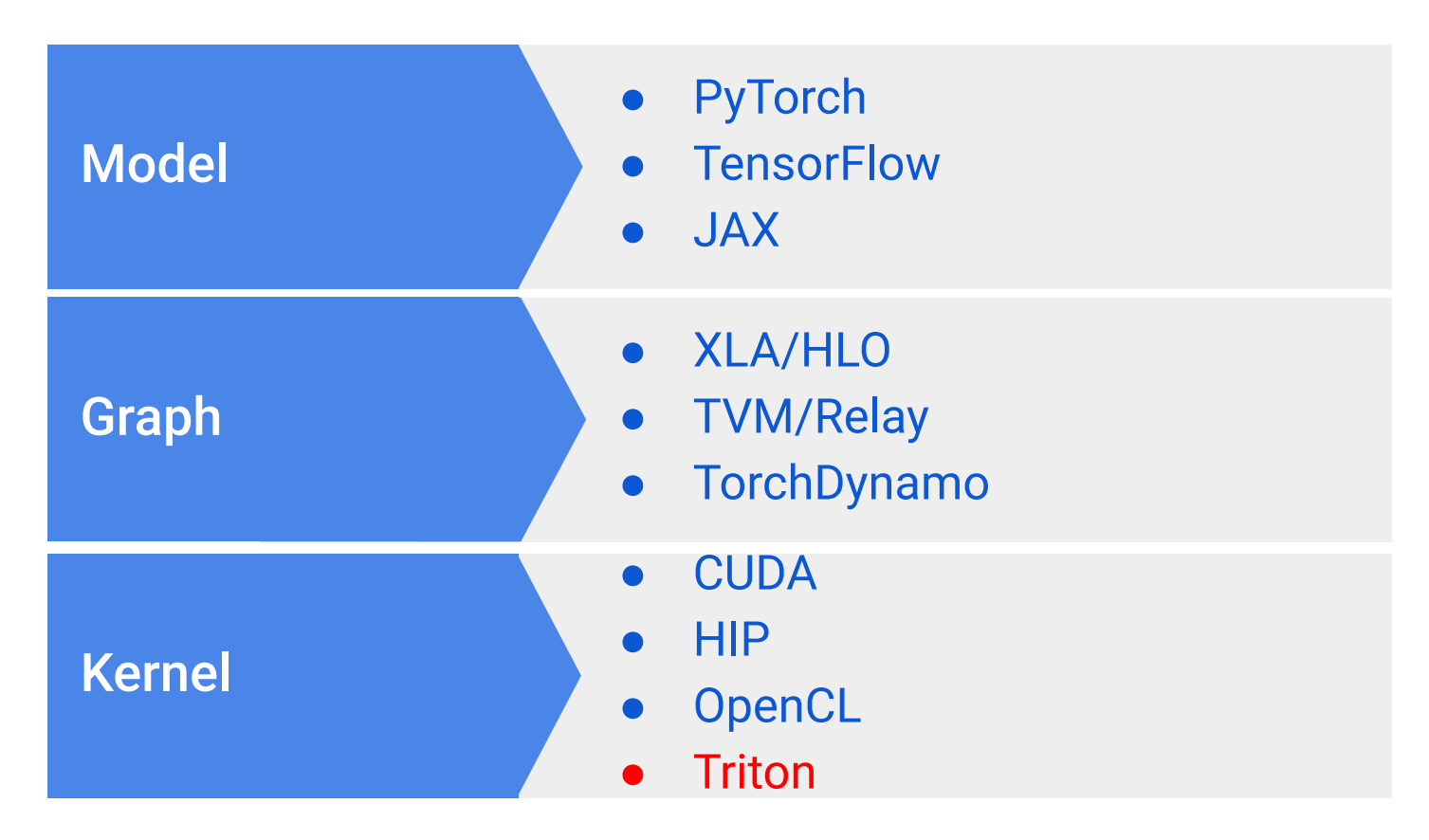

# Inefficiencies of PyTorch V1

- $\rightarrow$  A neural network with individual kernels
	- Can be slow
	- Can run out-of-memory
- $\rightarrow$  A neural network with graph compiler (TorchScript)
	- Don't support custom data-structures
		- lists/trees of tensors
		- block-sparse tensors
	- Don't support custom precision format
	- Automatic kernel fusion is limited

Solution: Employ Triton -> PyTorch V2 (TorchDynamo)

# Triton is Designed to Achieve Both High Flexibility and Performance

 $\rightarrow$  Flexibility

- A small core set of operations ( $\sim$ 40 interface functions and  $\sim$ 20 core functions)
- Can be composed into almost all existing PyTorch operators (TorchInductor)
- SPMD but not SIMT
- $\rightarrow$  Performance
	- **JIT generated kernels**
	- **Handwritten PTX code**
	- Many passes to combine, simplify, and schedule operations

# Triton is a Python-Like Language

- ➔ PyTorch compatible
	- Inputs can be PyTorch tensors or custom data-structures (e.g., tensors of pointers)
- $\rightarrow$  Python syntax
	- All standard python control flow structure (for/if/while/return) are supported
	- Python code is lowered to Triton IR

# Triton JIT-Compilation Workflow

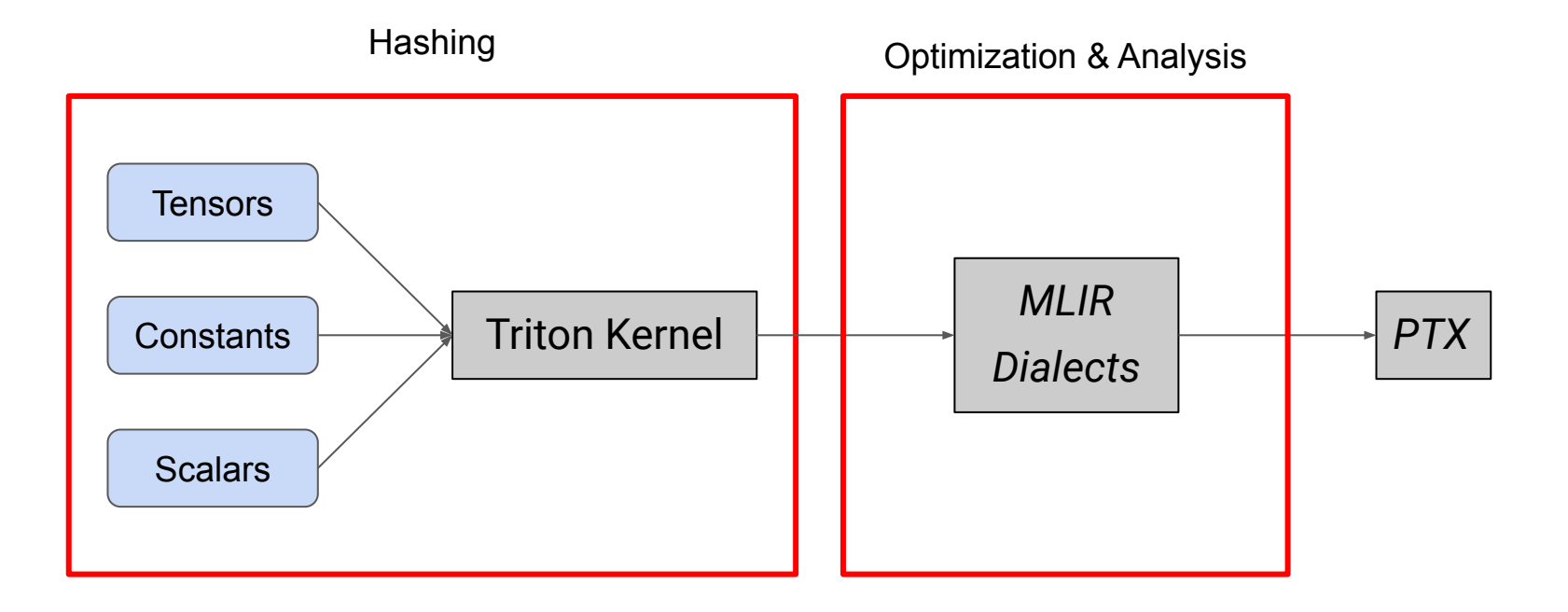

# Optimization Passes

 $\rightarrow$  Triton specific optimizations

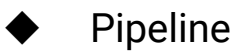

- **Prefetch**
- Matmul accelerate
- **Coalesce**
- **Reorder**
- $\rightarrow$  MLIR optimizations
	- CSE, DCE, Inlining, ...

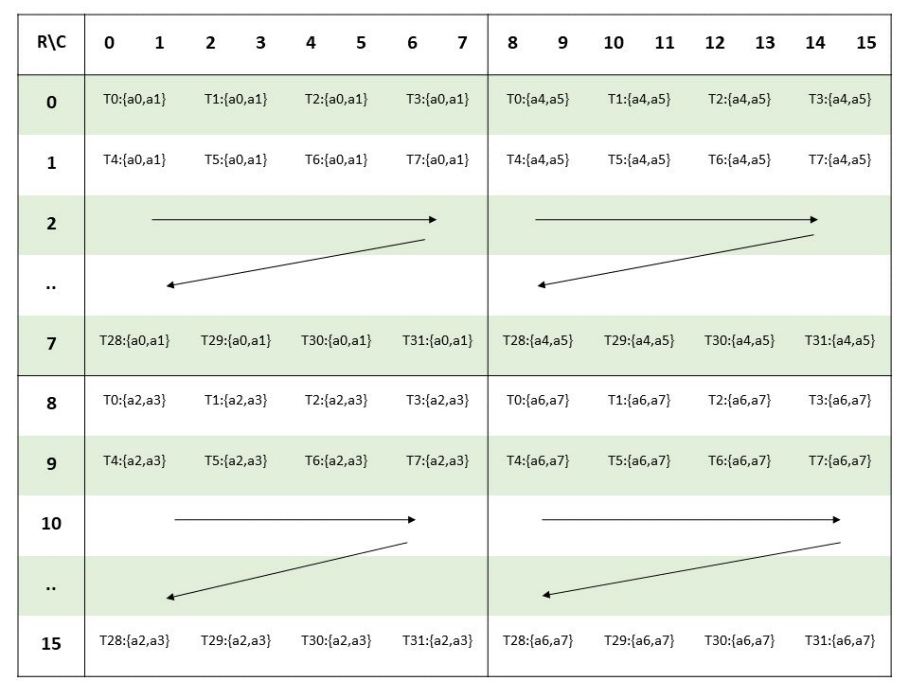

%laneid: {fragments}

# Analysis Passes

 $\rightarrow$  Shared memory

- **Alias**
- **Liveness**
- **Barrier**
- **→** Pointer alignment
- $\rightarrow$  Call graph

◆ "noinline" functions

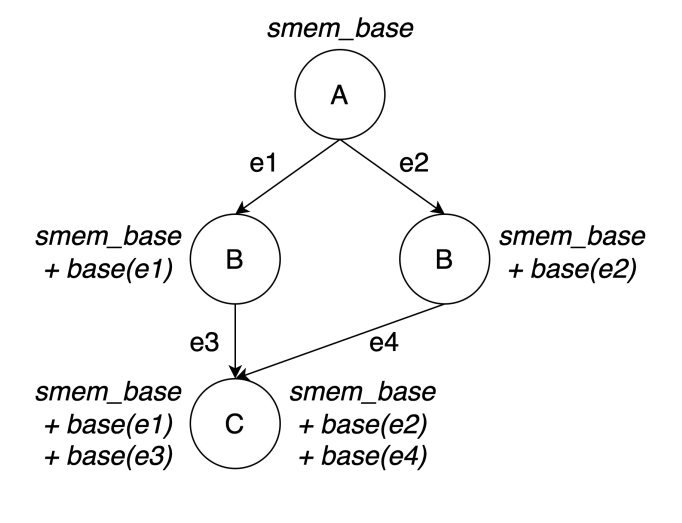

**Figure 2** 

### Dev Time *VS* Performance

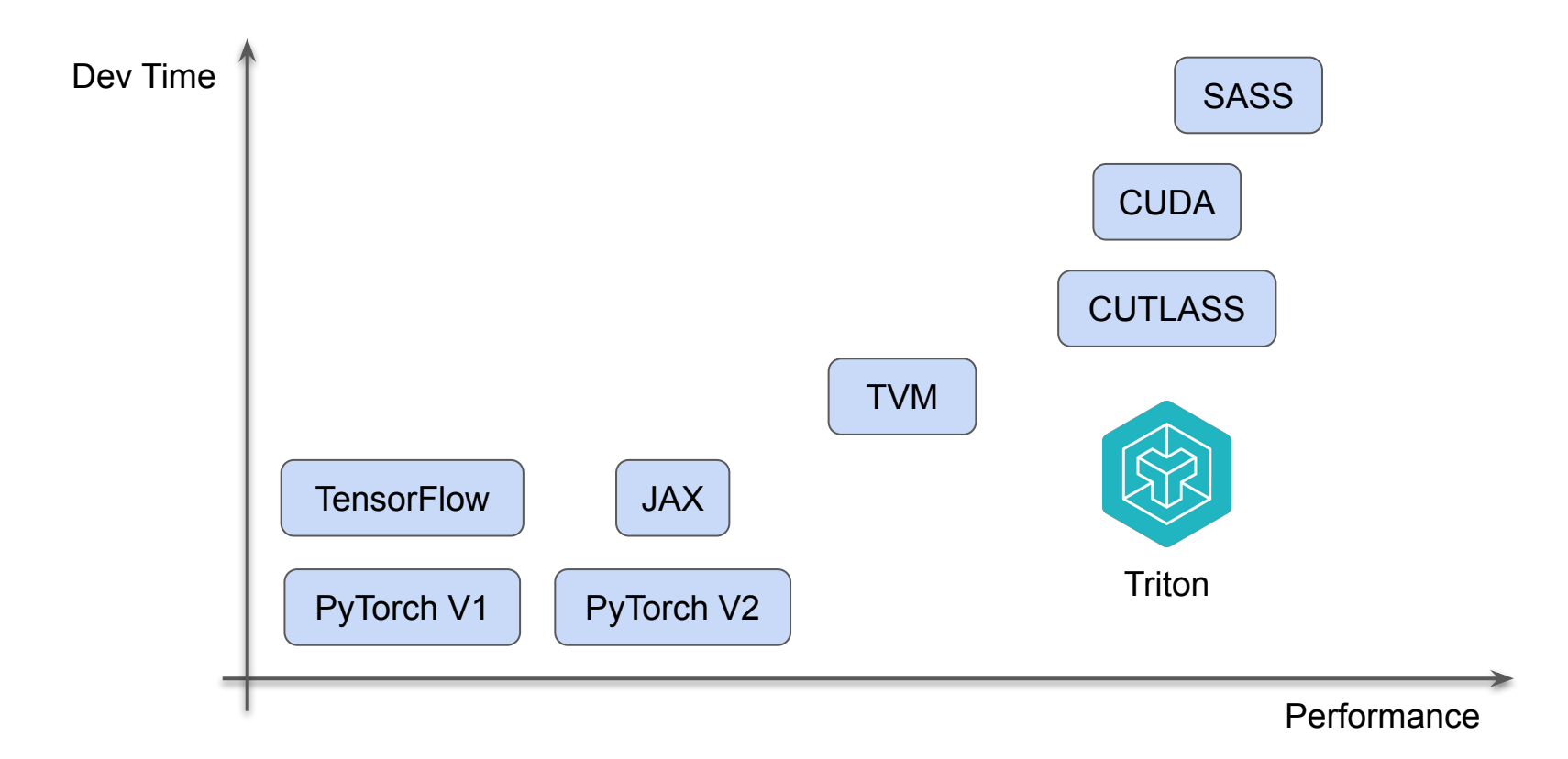

# Write GPU Kernels Using Triton

# **Terminologies**

#### $\rightarrow$  Parallelism

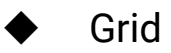

- One for each kernel (Pre-Hopper)
- ◆ Block/Warp/Thread
- $\rightarrow$  Memory
	- **Global** 
		- Visible to all threads
	- ◆ Shared
		- Private to each block
	- Local
		- Private to each thread

# CUDA *vs* Triton

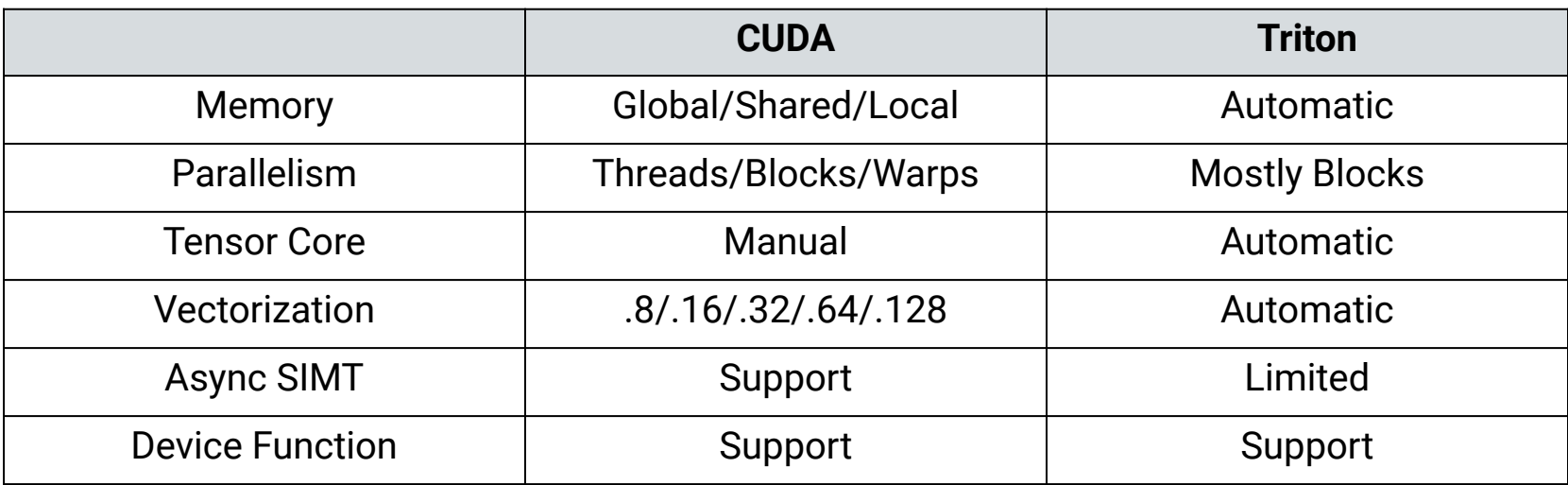

Using Triton, you only need to know that a program is divided into multiple blocks

## Vector Addition (Single Block)

**import triton.language as tl import triton**

- $\rightarrow$  Z[:] = X[:] + Y[:]
	- ◆ Without boundary check

 **# do computations # write-back 1024 elements of X, Y, Z** 

**N = 1024**

- **x = torch.randn(N, device='cuda') y = torch.randn(N, device='cuda')**
- **z = torch.randn(N, device='cuda')**

## Vector Addition (Boundary Check)

- $\rightarrow$  Z[:] = X[:] + Y[:]
	- With boundary check

#### @triton.jit

```
def add(z_0, x_0, x_0, y_0, y_0, y_0); # same as torch.arange
    offsets = tl.arange(0, 1024)
```

```
 # create 1024 pointers to X, Y, Z
x ptrs = x ptr + offsets
 y_ptrs = y_ptr + offsets
z ptrs = z ptr + offsets
 # load 1024 elements of X, Y, Z
```
 # do computations  $z = x + y$ # write-back 1024 elements of X, Y, Z

N = 192311  $x =$  torch.randn(N, device='cuda') y = torch.randn(N, device='cuda') z = torch.randn(N, device='cuda')  $grid = (triton.cdiv(N, 1024), )$  $_{add[grid]}(z, x, y, N)$ 

# Vector Addition (Custom Tile Size)

- $\rightarrow$  Z[:] = X[:] + Y[:]
	- Each block computes TILE elements
	-
- $\rightarrow$  @triton.autotune
	- Select the best config based on the execution time
	- We don't want to build complex autotune policies into Triton

#### @triton.jit

```
def add(z_0, x_0, x_0, y_0, y_0, y_0); # same as torch.arange
    offsets = tl.arange(0, TILE)
    offsets += tl.program id(0)*TILE
     # create 128/256 pointers to X, Y, Z
   x ptrs = x ptr + offsets
   y ptrs = y ptr + offsets
    z ptrs = z ptr + offsets
     # load 128/256 elements of X, Y, Z 
   x = t1.load(x \text{ptrs}, \text{mask=offset}y = t1.load(yptrs, mask=offset<N) # do computations 
    z = x + y # write-back 128/256 elements of X, Y, Z 
     tl.store(z_ptrs, z, mask=offset<N)
```
 $N = 192311$  $x =$  torch.randn(N, device='cuda') y = torch.randn(N, device='cuda') z = torch.randn(N, device='cuda')

# Performance of Triton Kernels

#### Element-wise Operators

 $\rightarrow$  Triton and Torch both achieve peak

bandwidth

➔ Researchers can write *fused element-wise operators* easily using Triton

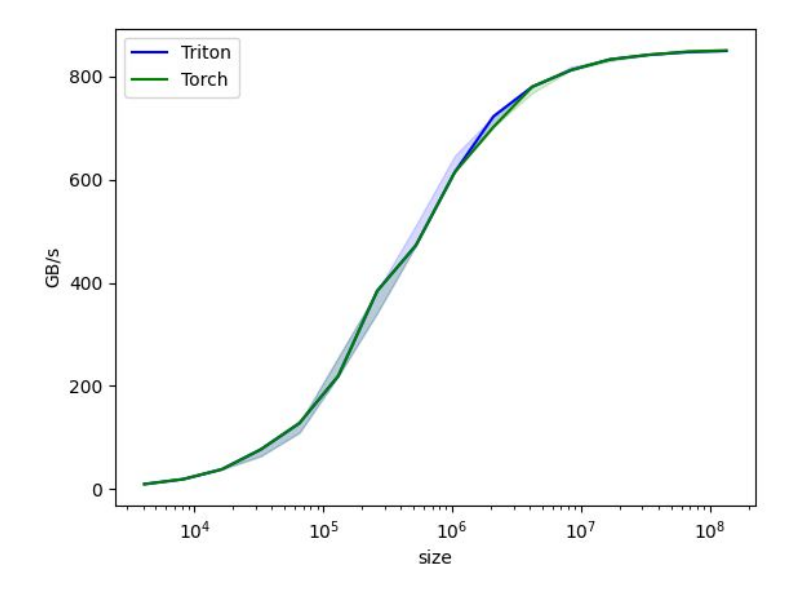

# Fused Softmax

 $\rightarrow$  Triton kernels can keep data on-chip

throughout the entire softmax

- $\rightarrow$  PyTorch JIT could in theory do that but in practice doesn't
- $\rightarrow$  The native PyTorch op is designed to work for every input shape and is slower in cases where we care

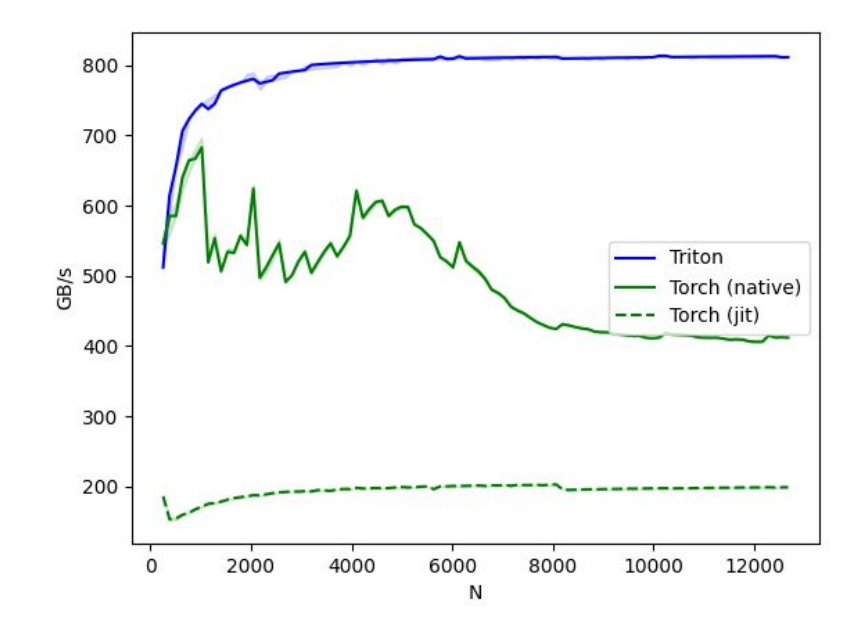

# Matrix Multiplication

 $\rightarrow$  It takes <25 lines of code to write a Triton

kernel on par with cuBLAS

 $\rightarrow$  Arbitrary ops can be "fused" before/after the GEMM while the data is still on-chip, leading

to large speedups over PyTorch

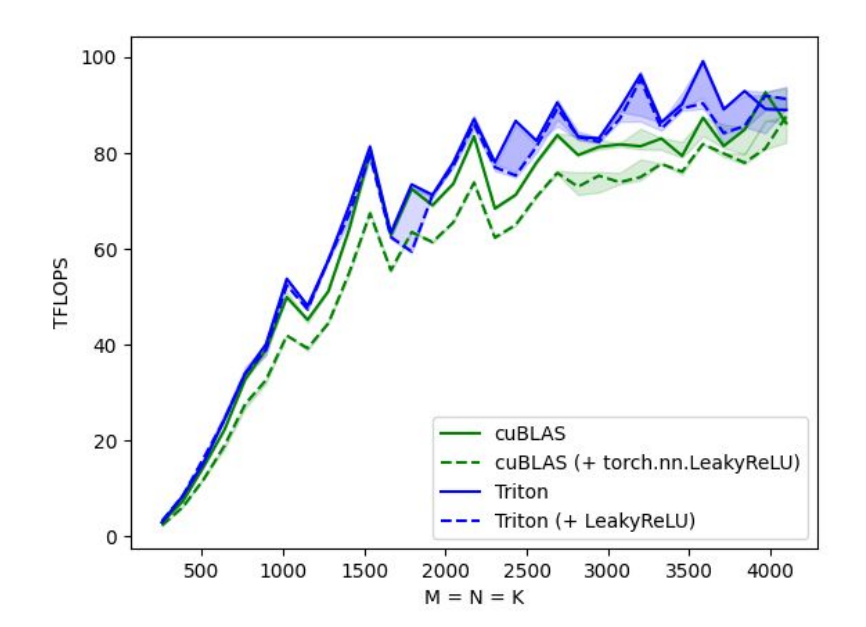

### Fused Attention (Flash Attention)

➔ **From the author:** Triton is easier to understand and experiment with than CUDA

 $\rightarrow$  Triton forward + backward is slightly slower than CUDA forward + backward

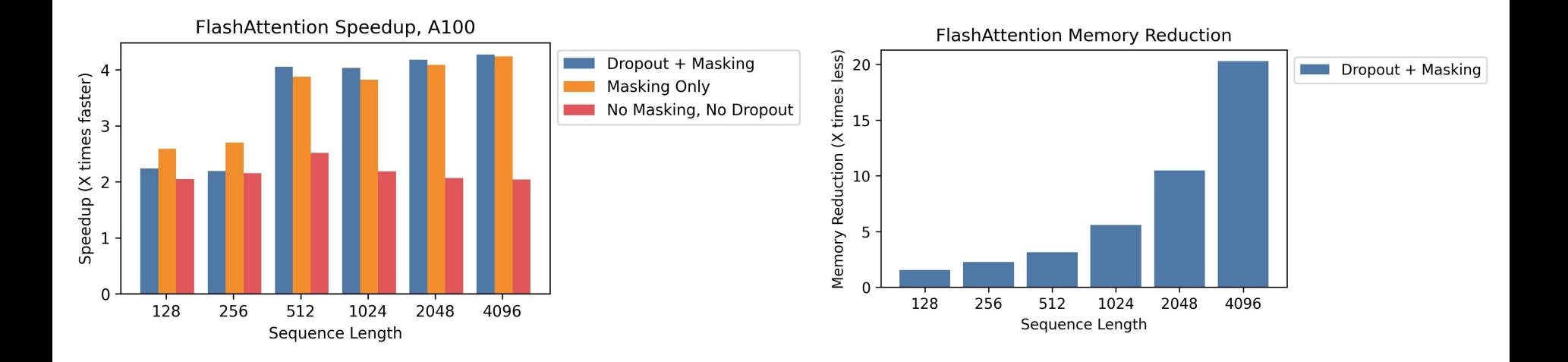

# Kernl

→ Run PyTorch transformer models several times faster on GPU with a single line of code

Speedup over Hugging Face baseline

 $\rightarrow$  The first OSS inference engine written in Triton

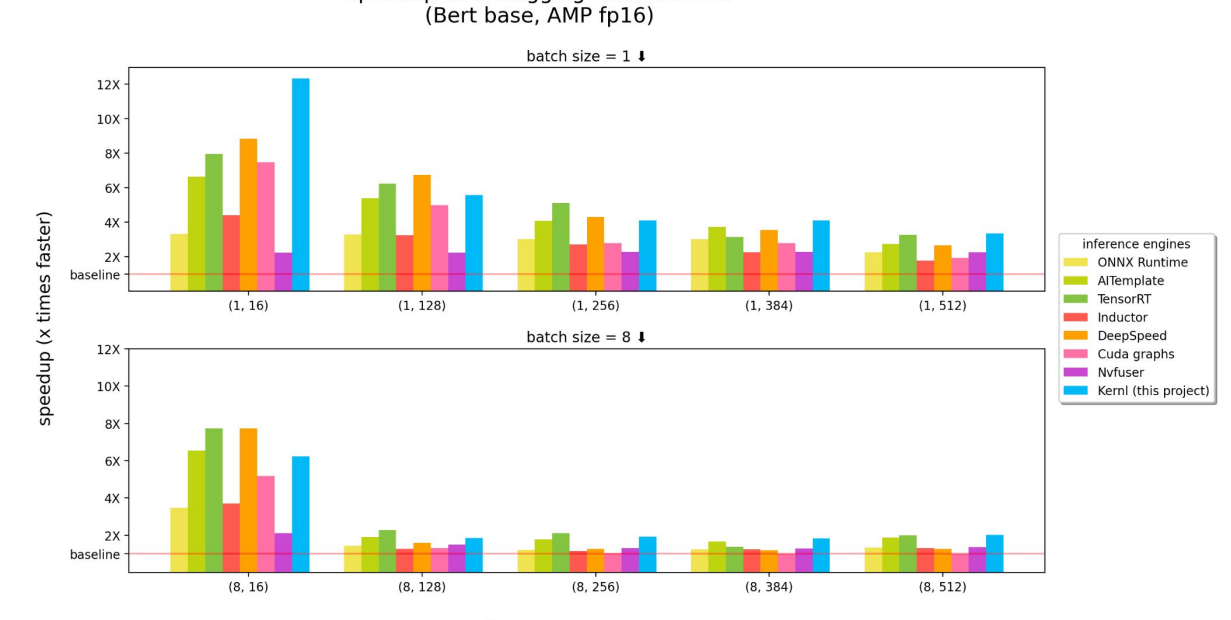

input shape (batch size, sequence length) https://github.com/ELS-RD/kernl/

# Contributing to Triton

# Goals

- **→ Make Triton more robust**
- → Using existing infrastructure to avoid creating new wheels
- **→ Support more backends**

### Ecosystem

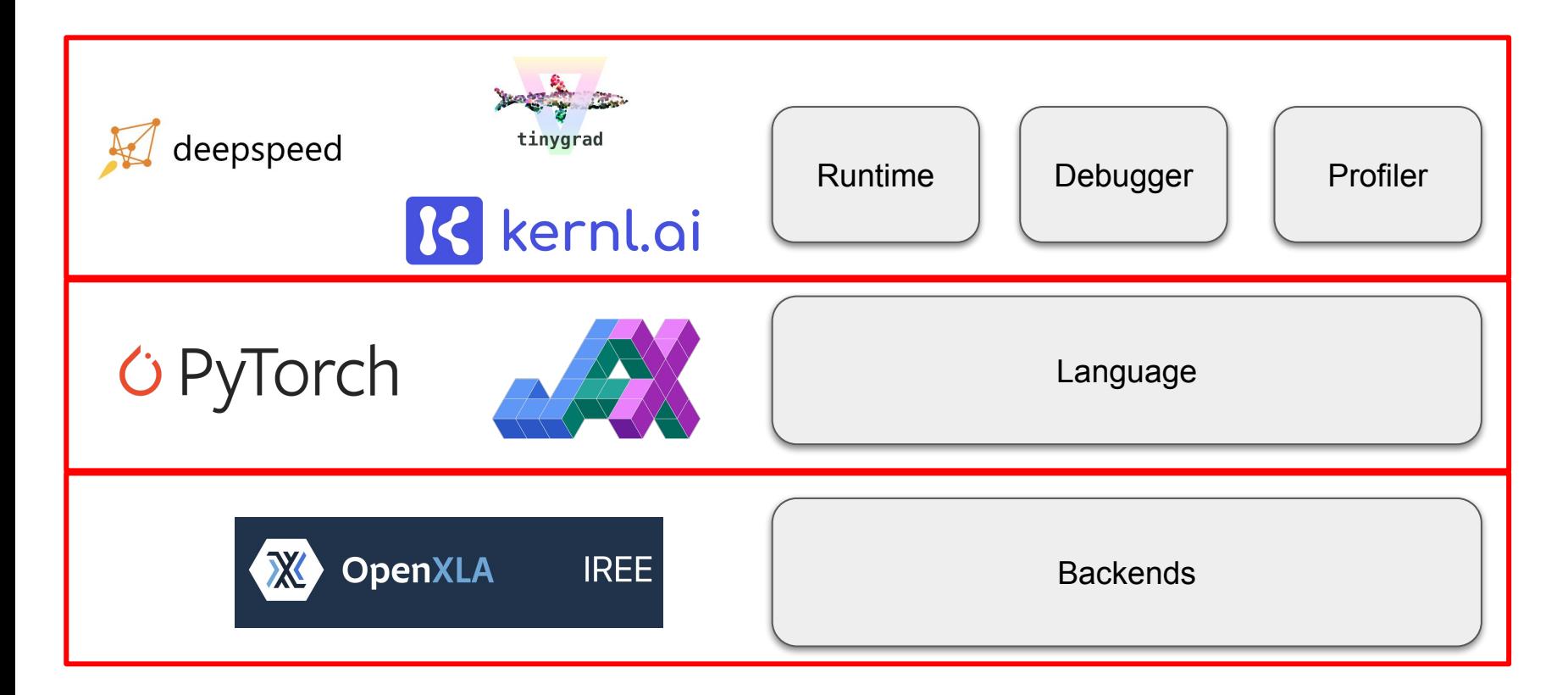

#### Backend Status

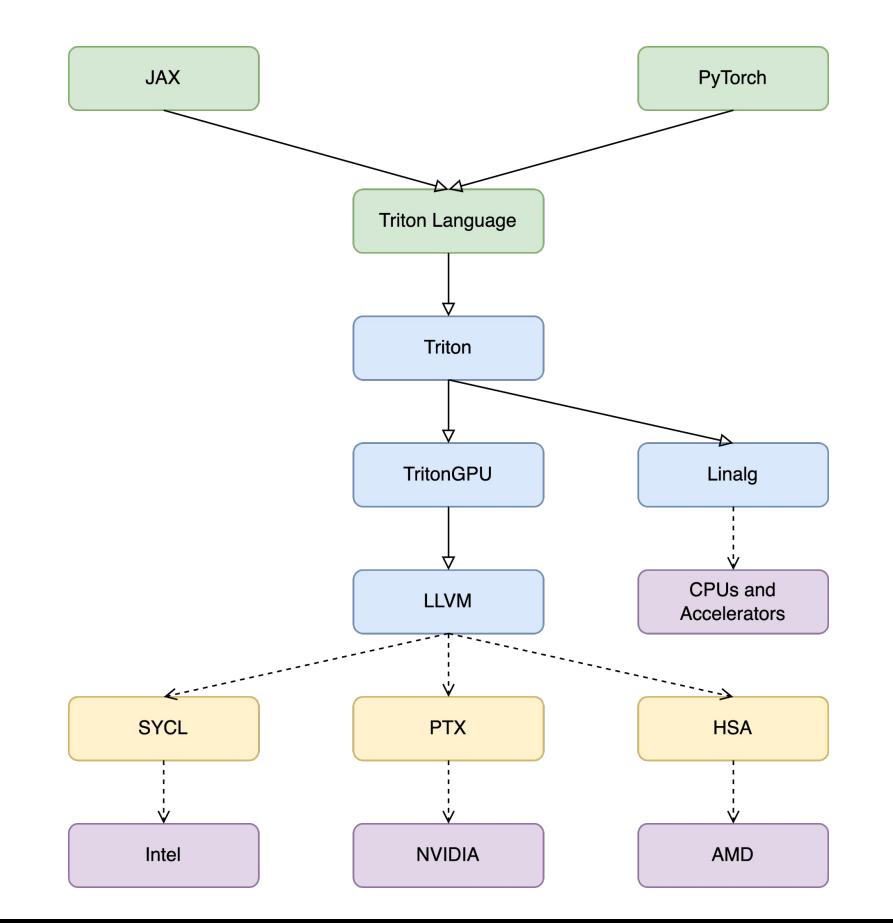

## Collaborations @ Intel

- $\rightarrow$  Started from this thread
	- Thanks to Eikan Wang, Chengjun Lu, and etc.

# **[Triton-SPIRV] General idea and question on Triton #811**

chengiunlu started this conversation in Ideas

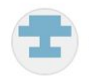

chengjunlu on Oct 27, 2022

Hi @ptillet,

I am bringing up the Triton on Intel GPU.

The integration idea is naively thru:

TritonIR -> LLVM with SPIRV intrinsic -> SPV kernel -> SYCL runtime to run the kernel on Intel GPU platform.

 $\cdots$ 

# Potential Tool Support for Triton

 $\rightarrow$  Debugger

- Detect memory leaks/data race/uninitialized values
	- On par with NVIDIA's compute-sanitizer
- $\rightarrow$  Profiler
	- Trace multiple processes with low overhead
		- On par with NVIDIA's Nsight Systems
	- Measure accurate kernel times and instruction stall reasons
		- On par with NVIDIA's Nsight Compute

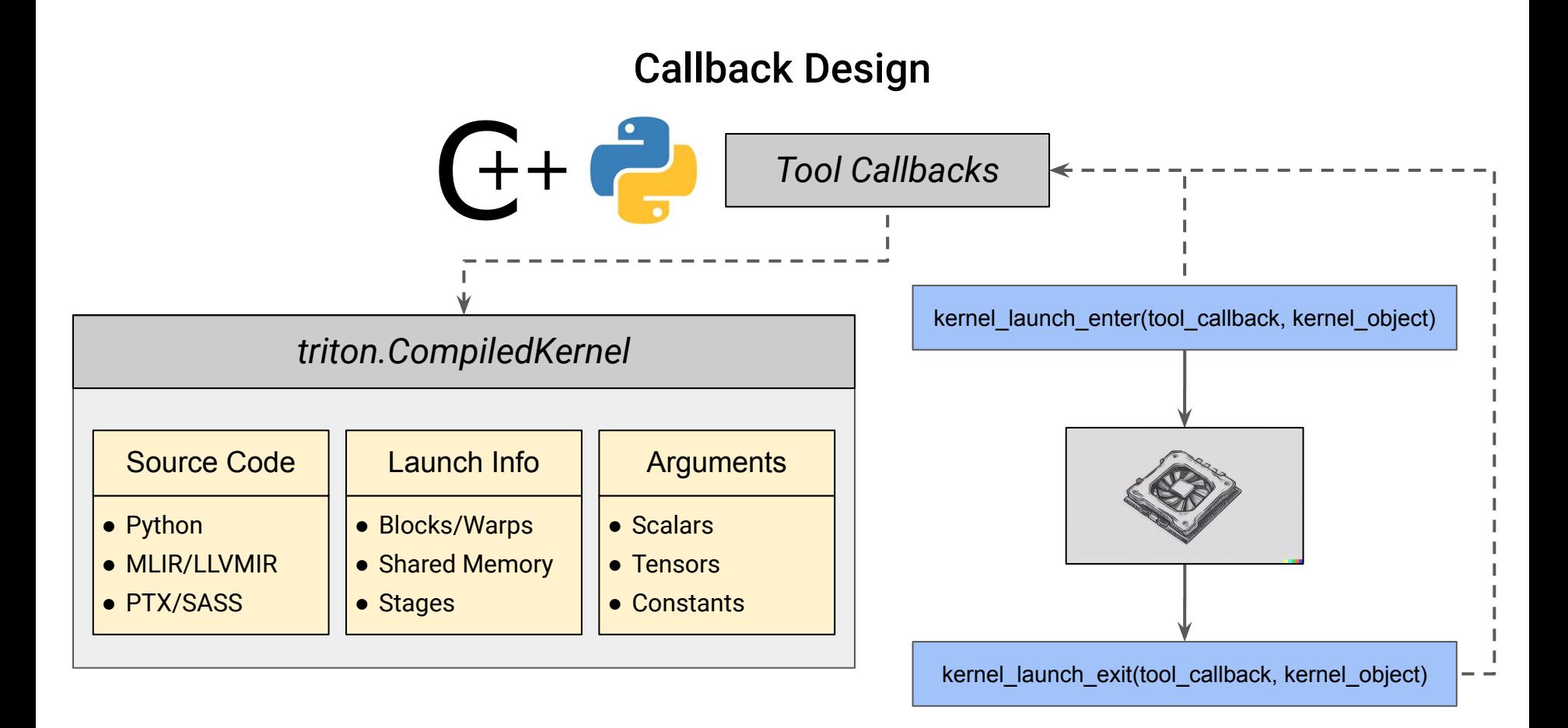

# Takeaways

- $\rightarrow$  Triton is designed to achieve both high performance and flexibility
- $\rightarrow$  Triton has been used widely in open source projects
- **→** Triton supports multiple GPU backends already
	- NVIDIA GPUs provide the highest performance

# Community Meetings

 $\rightarrow$  We will be starting (tentatively monthly) 1-hour long virtual community meetings to give the opportunity to triton users and developers to ask questions, provide feedback, or present their work. The first inaugural meeting will happen on July 19th at 10am PST

via Google Meet

[meet.google.com/jsw-bvej-ekz](http://meet.google.com/jsw-bvej-ekz)

# **Thank You**

Visit openai.com for more information.

FOLLOW @OPENAI ON TWITTER